## **Users list:**

## TestAutomation\_Manager and Test\_AutomationManager2 both are active

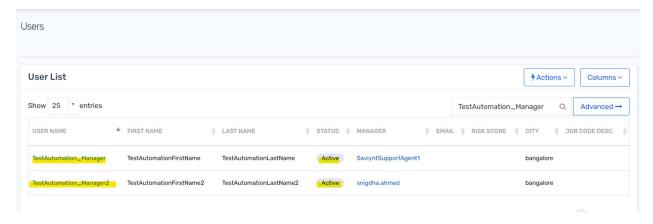

Delegate is created with parent user: **TestAutomation\_Manager** and delegated user: **Test\_AutomationManager2** with start date **25-May-2023** and end date **10-Jun-2023 Delegate is Active.** 

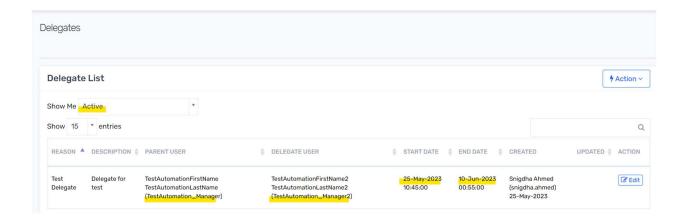

For the user 32592, manager: TestAutomation\_Manager

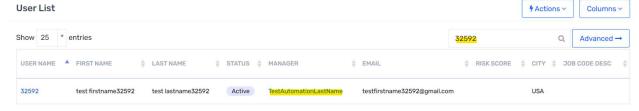

Now the user **32592** logs into Saviynt and created an access request for the Target system **STA Disconnected 2** 

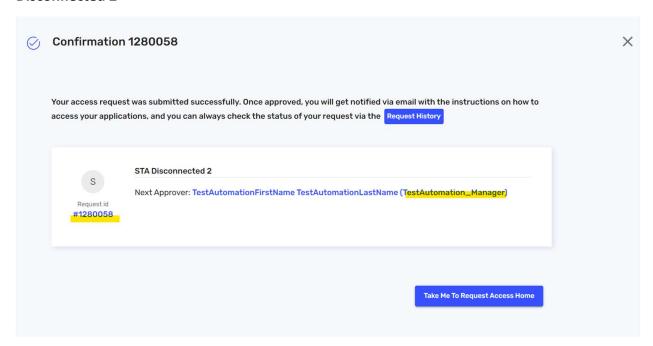

**Expected Result:** Access Approval request should be assigned to the delegated user"**TestAutomation\_Manager 2**" (who is a manager)

<u>Actual Result:</u> Access Approval request is assigned to the parent user "TestAutomation\_Manager" ( who is also a manager)